# Método de Elementos Finitos - Problema **Bidimensional**

Prof. Isaac P. Santos

Disciplina: Elementos Finitos - 2012/2 Programa de Pós-Graduação em Informática - PPGI Universidade Federal do Espírito Santo - UFES, isaac.santos@ufes.br

<span id="page-0-0"></span>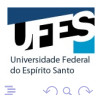

K ロ ⊁ K 倒 ≯ K ミ ⊁ K ミ ≯

Problema Modelo - Bidimensional

Achar  $u : \Omega \longrightarrow \mathbb{R}$ , tal que

$$
-\nabla \cdot (K\nabla u) + bu = f, \text{ em } \Omega; \qquad (1)
$$

$$
u = g, \quad \text{em } \Gamma_g; \tag{2}
$$

イロト イ部 トイヨ トイヨト

$$
K \frac{\partial u}{\partial \vec{\eta}} = h, \quad \text{em } \Gamma_h,
$$
 (3)

onde

 $∂Ω = Γ<sub>g</sub> ∪ Γ<sub>h</sub>$ 

com

$$
\Gamma_g \cap \Gamma_h = \emptyset.
$$

<span id="page-1-0"></span>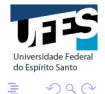

### Problema Formulação Variacional Discreta

Achar  $u_h = w_h + G_h \in V_{D,h}$ ,  $w_h \in V_h$  tal que

$$
a(v_h, w_h) = (v_h, f) + (v_h, h)_{\Gamma_h} - a(v_h, G_h), \qquad \forall v_h \in V_h,
$$

onde

$$
a(v_h, w_h) = \int_{\Omega} (\nabla v_h \cdot K \nabla u_h + \sigma v_h u_h) d\Omega;
$$
  
\n
$$
(v_h, f) = \int_{\Omega} f v_h d\Omega;
$$
  
\n
$$
(v_h, h)_{\Gamma_h} = \int_{\Gamma_h} v_h h d\Gamma;
$$
  
\n
$$
V_h = \{v \in H^1(\Omega) | v = 0 \text{ em } \Gamma_g\};
$$
  
\n
$$
V_{D,h} = \{v \in H^1(\Omega) | v = g \text{ em } \Gamma_g\};
$$
  
\n
$$
a(v_h, G_h) = \int_{\Omega} (\nabla v_h \cdot K \nabla G_h + \sigma v_h G_h) d\Omega.
$$

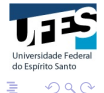

# Problema Formulação Variacional Discreta

 $G_h$  é uma aproximação (função polinomial linear por partes) de G tal que

$$
G_h(z_i) = \begin{cases} g(z_i), & \text{se } z_i \in \Gamma_g \quad \text{(pontos nodais prescritos)}; \\ 0, & \text{se } z_i \notin \Gamma_g \quad \text{(pontos nodais livres)}.\end{cases}
$$

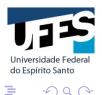

イロメ マ桐 メラミンマチャ

### Problema Modelo

Escolhendo  $\{\phi_1, \phi_2, \cdots, \phi_{N_l}\}$  como uma base de  $V_h$ , então, podemos definir

$$
w_h = \sum_{j=1}^{N_l} a_j \phi_j(x, y);
$$
  
\n
$$
v_h = \phi_i(x, y), \quad i = 1, 2, \cdots, N_l.
$$

Substituindo esses resultados na formulação variacional discreta, obtemos um sistema linear da forma

$$
Au=F,
$$

onde

• 
$$
A = [A_{ij}]
$$
 é uma matrix  $N_I \times N_I$ , com  
\n
$$
A_{ij} = a(\phi_i, \phi_j) = \int_{\Omega} (\nabla \phi_i \cdot K \nabla \phi_j + \sigma \phi_i \phi_j) d\Omega
$$

 $\Omega$ 

## Problema Modelo

• 
$$
F = [F_i]
$$
 é um vector com  $N_i$  elements, onde

$$
F_i = \int_{\Omega} \phi_i f d\Omega + \int_{\Gamma_h} \phi_i h d\Gamma - \int_{\Omega} (\nabla \phi_i \cdot K \nabla G_h + \sigma \phi_i G_h) d\Omega
$$

<span id="page-5-0"></span>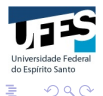

メロメ メ都 メメ きょくきょ

# Funções lineares por partes definidas sobre uma malha triangular

Um polinômio nas variáveis  $x e y$  tem a forma

$$
a_{00} + a_{10}x + a_{01}y + a_{20}x^2 + a_{11}xy + a_{02}y^2 + \cdots + a_{0n}y^n,
$$

onde  $a_{00}$ ,  $a_{10}$ ,  $\cdots$ ,  $a_{0n}$  são os coeficientes (constantes).

- Para definir um **polinômio por partes** em  $\Omega$ , o domínio  $\Omega$ precisa ser particionado em subdomínios;
- Uma função polinomial por partes é uma função definida por um polinômio em cada subdomínio de  $Ω$ ;
- **•** A coleção de subdomínios é chamada de **malha**;
- As malhas bidimensionais mais comuns são triangulações: domínio  $\Omega$  é particionado em triâgulos.

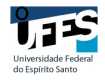

<span id="page-6-0"></span>へのへ

K ロ ⊁ K 倒 ≯ K ミ ⊁ K ミ ≯

# Funções lineares por partes definidas sobre uma malha triangular

• A interseção de quaisquer dois triângulos é um vértice (comum aos dois triângulos) ou uma aresta (comum aos dois triângulos). Situações como as mostradas nas figuras abaixo são chamadas de triangulações **não-conformes** (e não serão permitidas).

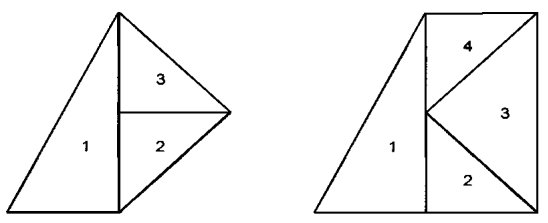

(a) Dois exemplos de triangulações não conformes. Em ambos os casos, a interseção dos triângulos 1 e 2 é um segmento de linha que não é uma aresta do triângulo 1

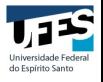

റെ റ

イロメ イ御メ イヨメ イヨメ

# Funções lineares por partes definidas sobre uma malha triangular

 $\bullet$  Se o domínio  $\Omega$  não é poligonal, é necessário aproximar a fronteira  $\partial \Omega$  por segmentos de linhas ou curvas simples (originando "triˆangulos com arestas curvas"). Assumiremos que  $\Omega$  seja poligonal, de forma que a triangulação cubra totalmente Ω. A figura abaixo mostra as triangulações de um quadrado e um pentágono.

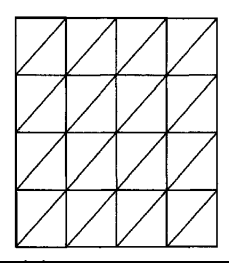

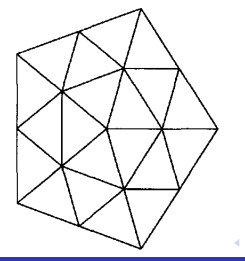

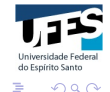

Um pouco de notação ...

 $\bullet$  Um triangulação consiste de  $N_t$  triângulos

$$
\mathcal{T}_1,\, \mathcal{T}_2,\cdots,\, \mathcal{T}_{\textit{N}_t};
$$

• Os vértices dos triângulos são

$$
z_1, z_2, \cdots, z_{N_v},
$$

onde  $z_j = (x_j, y_j)$  e  $N_{\rm v}$  é o números total de vértices da malha;

· Cada triângulo é associado a três vértices da lista  $\{z_1, z_2, \cdots, z_{N_v}\}\$ , que podem ser identificados pelos seus índices na lista:

(i) índices dos vértices do triângulo  $T_i$ :  $n_{i,1}$ ,  $n_{i,2}$  e  $n_{i,3}$ ;

(ii) os vértices de  $T_i$  são  $z_{n_{i,1}}$ ,  $z_{n_{i,2}}$  e  $z_{n_{i,3}}$ .

 $\bullet$  Os índices  $n_{i,j}$  relacionam os índices locais  $(j = 1, 2, 3)$  com os índices globais. do Espírito Sant イロメ マ桐 メラミンマチャ

へのへ

Um pouco de notação ...

• No processo de análise e implementação do MEF, é necessário considerar uma família de triangulações. Cada triangulação  $\acute{\text{e}}$  caracterizada pelo seu tamanho de malha h (comprimento característico de malha), que é definido como o diâmetro máximo dentre todos os diâmetros dos triângulos que compõem a triangulação. Denotamos uma triangulação por  $\mathcal{T}_h$ .

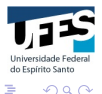

→ イ団 ト イ ヨ ト イ ヨ ト

- O espaço de funções mais simples formado por polinômios por partes contínuos em  $\Omega$  consiste de funções lineares por partes contínuas definidas em  $\mathcal{T}_h$ .
- $\bullet$  Seja *p* uma função polinomial linear por partes contínua em Ω. Então, a função p restrita a cada  $T_i \in \mathcal{T}_h$  é da forma

$$
p_i(x) = p(x) |_{T_i} = a_i + bix + c_iy,
$$

onde *a<sub>i</sub>, b<sub>i</sub> e c<sub>i</sub> são determinados (unicamente) através dos* valores de  $p_i(x)$  nos três vértices de  $\mathcal{T}_i$ .

 $\bullet$  O gráfico de  $p_i(x)$  é uma parte de uma plano.

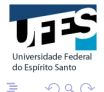

イロメ マ桐 メラミンマチャ

Como a função  $p$  é contínua em  $\Omega$ ,

• se o vértice  $z_i \in T_i$  e  $z_i \in T_k$ ,

$$
a_i+b_ix_j+c_iy_j=a_k+b_kx_j+c_ky_j.
$$

 $\implies$  Os 3N<sub>t</sub> parâmetros  $(a_1, b_1, c_1)$ ,  $(a_2, b_2, c_2)$ ,  $\cdots$  $(a_{N_t}, b_{N_t}, c_{N_t})$  não são todos independentes;

• se a aresta  $s \in T_i$  e  $s \in T_k$ ,

$$
a_i+b_ix+c_iy=a_k+b_kx+c_ky, \quad \forall (x,y)\in s,
$$

pois  $p$  é contínua em  $s$ .

 $\implies$  Basta que  $p_i(z_1) = p_k(z_1)$  e  $p_i(z_2) = p_k(z_2)$ , onde  $z_1$  e  $z_2$ são os vértices extremos da aresta s.

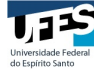

へのへ

イロト イ母 トイラト イラト

 $\bullet$  Se  $\mathcal{T}_h$  contém  $N_v$  vértices (pontos nodais), então uma função linear por partes em  $\mathcal{T}_h$  é determinada pelos  $N_v$  valores nodais da função, também chamados de graus de liberdade. A figura abaixo mostra duas funções lineares por partes definidas nas malhas construídas sobre o quadrado e o pentágono.

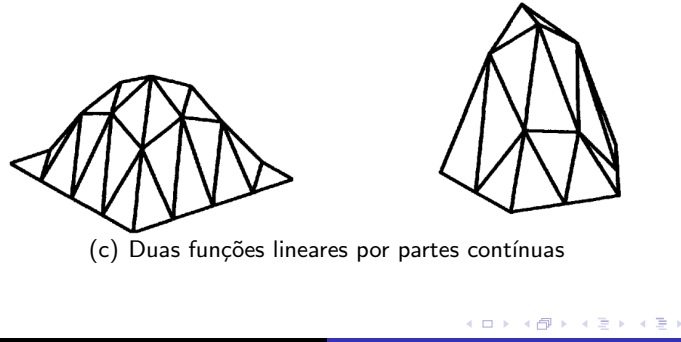

do Espírito Sant

ה מר

Seja  $P_h^{(1)}$  $h^{(1)}$  o conjunto de todas as funções lineares por partes contínuas definidas em  $\mathcal{T}_h$ .

 $P_h^{(1)}$  $h^{(1)}$  é um espaço vetorial de dimensão finita, tal que

$$
\dim P_h^{(1)}=N_v.
$$

Cada função  $v \in P_h^{(1)}$  $\mathbf{h}_h^{(1)}$  pode ser idenficada por um vetor  $\mathbf{a} \in \mathbb{R}^{N_{\mathrm{v}}}$ consistindo dos valores nodais da função v.

Podemos determinar (facilmente) uma base

$$
\{\psi_1,\psi_2,\cdots,\psi_{N_v}\}
$$

para o espaço  $P_h^{(1)}$  $h^{(1)}$  de forma que

へのへ

イロト イ押ト イチト イチト

$$
\bullet \ \text{ a função } v \in P_h^{(1)} \text{ pode ser escrita da forma}
$$

$$
v=\sum_{i=1}^{N_v}a_i\psi_i
$$

Para todo vetor  $\mathbf{a} = (a_1, \cdots, a_{N_v}) \in \mathbb{R}^{N_v}$ ,

$$
\sum_{i=1}^{N_v}a_i\psi_i(x_j,y_j)=v(x_j,y_j)=a_j,
$$

isto é.

<span id="page-15-0"></span>
$$
\psi_i(x_j, y_j) = \begin{cases} 1, & \text{se } i = j; \\ 0, & \text{se } i \neq j. \end{cases} \tag{4}
$$

A condição [\(4\)](#page-15-0) define as funções base  $\psi_i, \; i\,=\,1,2,\cdots,N_{\mathsf{Y}}.$ Uma base satisfazendo [\(4\)](#page-15-0) é chamada de base lagrangean. **Jniversidade Federal** ou base nodal. do Espírito Santo メロメ メ御 メメ ミメ メミメ  $\Omega$  Exemplo de funções funções base  $\psi_i$ :

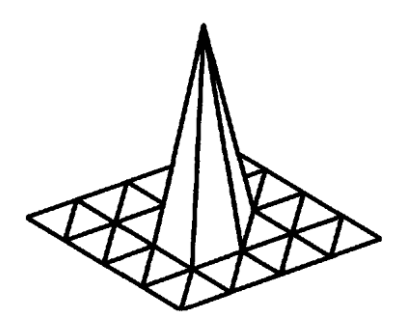

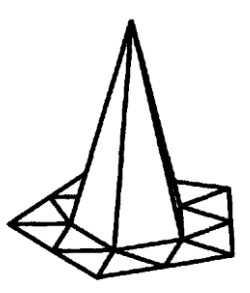

イロメ イ部メ イヨメ イヨメー

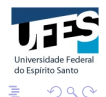

Exemplo de funções funções base  $\psi_i$ :

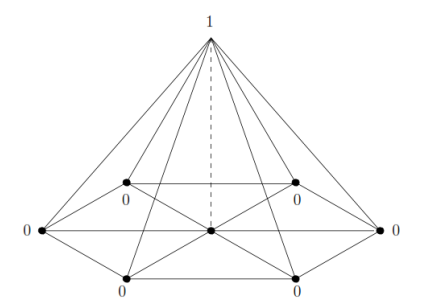

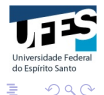

K ロ ▶ K 御 ▶ K 君 ▶ K 君 ▶

- $\bullet$  Os pontos nodais de  $\mathcal{T}_h$  localizados na fronteira prescrita (Dirichlet) são chamados de pontos nodais prescritos. Caso contrário, eles são chamados de *pontos nodais livres*;
- $\bullet$  Se os dois pontos extremos da aresta  $s \in \mathcal{T}_i$  estão na fronteira prescrita (Dirichlet), dizemos que s é uma aresta prescrita, caso contrário, s é uma aresta livre;
- $\bullet$  O número de pontos nodais livres será denotado por  $N_l$  e o número de pontos nodais prescritos por  $N_p$ ;
- Definimos a sequência  $l_1, l_2, \cdots, l_{N_l}$  de forma que

$$
z_{l_1}, z_{l_2}, \cdots, z_{l_{N_l}}
$$

são os pontos nodais livres, e outra sequência  $p_1, p_2, \cdots, p_{N_p}$ de forma que

$$
z_{p_1}, z_{p_2}, \cdots, z_{p_{N_p}}
$$

são os pontos nodais prescritos.

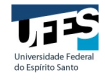

へのへ

K ロ ⊁ K 倒 ≯ K ミ ⊁ K ミ ≯

# Exemplo

#### Seja  $\Omega$  o quadrado unitário dado por

$$
\Omega = \{(x,y) \in \mathbb{R}^2 | 0 < x < 1, 0 < y < 1\}
$$

tal que  $\partial\Omega = \Gamma_g \cup \Gamma_h$ , com  $\Gamma_g \cap \Gamma_h = \emptyset$ , onde

• 
$$
\Gamma_g = \{(x, y) | x \in [0, 1], y = 1\}
$$
 (fronteira superior do  
quadrado);

• Γ $_h = \partial \Omega \backslash \Gamma_1$ 

 $2Q$ 

イロメ イ部メ イヨメ イヨメー

# Exemplo

A figura abaixo mostra uma malha definida sobre o domínio  $Ω$ . O número total de elementos triangulares é  $N_t = 32$  e o número total de pontos nodais (vértices) é  $N_v = 25$ .

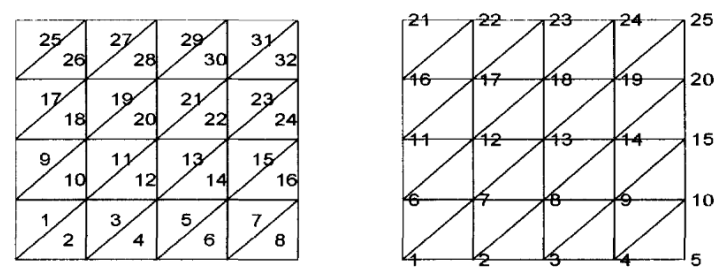

(d) Uma triangulação do quadrado unitário. A figura à esquerda mostra a enumeração dos 32 elementos, enquanto que a figura à direita mostra a enumeração dos 25 pontos nodais

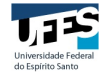

 $\Omega$ 

K ロ ⊁ K 倒 ≯ K ミ ⊁ K ミ ≯

# Exemplo

Recordemos que os inteiros  $n_{i,1}$ ,  $n_{i,2}$ ,  $n_{i,3}$  são os índices dos três vértices do triângulo (elemento)  $\mathcal{T}_i$ . A figura mostra que

$$
n_{12,1}=7, \qquad n_{12,2}=8, \qquad n_{12,3}=13.
$$

 $\bullet$  Os pontos nodais livres são: 1, 2,  $\cdots$ , 20.  $N_l = 20$ ;

 $\bullet$  Os pontos nodais prescritos são: 21, 22, 23, 24 e 25.  $N_p = 5$ .

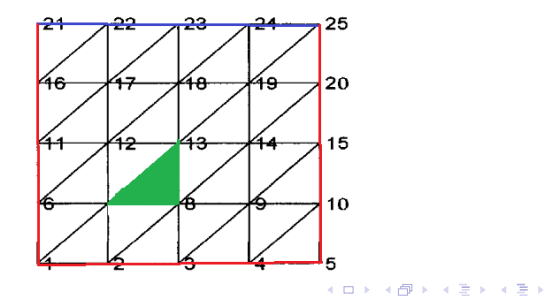

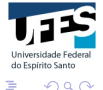

• 
$$
P_h^{(1)}
$$
 é um subespaço de  $H^1(\Omega)$ ;

• 
$$
V_h = \{v \in P_h^{(1)} | v = 0 \text{ em } \Gamma_g\};
$$

 $\bullet$  Uma base para o subespaço  $V_h$  é dada por

$$
\{\psi_{l_1}, \psi_{l_1}, \cdots, \psi_{l_{N_l}}\};
$$

Por conveniência, escrevemos  $\psi_{l_k} = \phi_k$ , de forma que a base para  $V_h$  pode ser escrita como

$$
\{\phi_1,\phi_2,\cdots,\phi_{N_l}\}.
$$

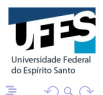

メロメ メ御 メメ きょ メモメ

Em cada triângulo (elemento)  $T_i \in \mathcal{T}_h$  uma função linear é dada por

$$
p_i(x,y) = a + bx + cy, \quad \forall (x,y) \in T_i.
$$

Para determinarmos as constantes  $a, b \in c$ , façamos:

$$
v_1 = p_i(x_1, y_1) = a + bx_1 + xy_1
$$
  
\n
$$
v_2 = p_i(x_2, y_2) = a + bx_2 + xy_2
$$
  
\n
$$
v_3 = p_i(x_3, y_3) = a + bx_3 + xy_3
$$

onde  $(x_j, y_j),\ j\ =\ 1, 2, 3$  são as coordenadas dos três vértices do triângulo  $\mathcal{T}_i$ .

 $\Omega$ 

イロメ マ桐 メラミンマチャ

Resolvendo esse sistema para a, b e c, obtemos

$$
a = \frac{1}{2A^{e}} \Big[ v_{1}(x_{2}y_{3} - x_{3}y_{2}) + v_{2}(x_{3}y_{1} - x_{1}y_{3}) + v_{3}(x_{1}y_{2} - x_{2}y_{1}) \Big];
$$
  
\n
$$
b = \frac{1}{2A^{e}} \Big[ v_{1}(y_{2} - y_{3}) + v_{2}(y_{3} - y_{1}) + v_{3}(y_{1} - y_{2}) \Big];
$$
  
\n
$$
c = \frac{1}{2A^{e}} \Big[ v_{1}(x_{3} - x_{2}) + v_{2}(x_{1} - x_{3}) + v_{3}(x_{2} - x_{1}) \Big]
$$

onde  $A^\mathsf{e}$ , é a área do elemento (triângulo)  $\mathcal{T}_i$ , dada por

$$
2A^{e} = det \begin{bmatrix} 1 & x_1 & y_1 \\ 1 & x_2 & y_2 \\ 1 & x_3 & y_3 \end{bmatrix} = \begin{bmatrix} (x_1y_2 - x_2y_1) + (x_3y_1 - x_1y_3) + (x_2y_3 - x_3y_2) \end{bmatrix}
$$

Eliminando a, b e c, obtemos

$$
p_i(x, y) = v_1 \phi_1^e(x, y) + v_2 \phi_2^e(x, y) + v_3 \phi_3^e(x, y),
$$

onde

$$
\begin{array}{rcl}\n\phi_1^e(x,y) &=& \frac{1}{2A^e} \Big[ (x_2y_3 - x_3y_2) + (y_2 - y_1)x + (x_3 - x_2)y \Big]; \\
\phi_2^e(x,y) &=& \frac{1}{2A^e} \Big[ (x_3y_1 - x_1y_3) + (y_3 - y_1)x + (x_1 - x_3)y \Big]; \\
\phi_3^e(x,y) &=& \frac{1}{2A^e} \Big[ (x_1y_2 - x_2y_1) + (y_1 - y_2)x + (x_2 - x_1)y \Big]\n\end{array}
$$

são as funções de forma local associadas aos três vértices (pontos nodais) do triângulo  $\tau_i$ .

do Espírito Santo

 $\Omega$ 

K ロ ⊁ K 倒 ≯ K ミ ⊁ K ミ ≯

As funções de forma pode ser escritas como

$$
\begin{array}{rcl}\n\phi_1^e(x,y) & = & \frac{1}{2A^e} \Big[ a_1 + b_1 x + c_1 y \Big]; \\
\phi_2^e(x,y) & = & \frac{1}{2A^e} \Big[ a_2 + b_2 x + c_2 y \Big]; \\
\phi_3^e(x,y) & = & \frac{1}{2A^e} \Big[ a_3 + b_3 x + c_3 y \Big],\n\end{array}
$$

onde

 $a_1 = x_2y_3 - x_3y_2$   $b_1 = y_2 - y_1$   $c_1 = x_3 - x_2;$  $a_2 = x_3y_1 - x_1y_3$   $b_2 = y_3 - y_1$   $c_2 = x_1 - x_3;$  $a_3 = x_1y_2 - x_2y_1$   $b_3 = y_1 - y_2$   $c_3 = x_2 - x_1$ .

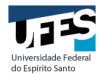

<span id="page-26-0"></span> $2Q$ 

メロメ メ御 メメ ミメ メミメー

### Problema Local

#### Problema Local

<span id="page-27-0"></span>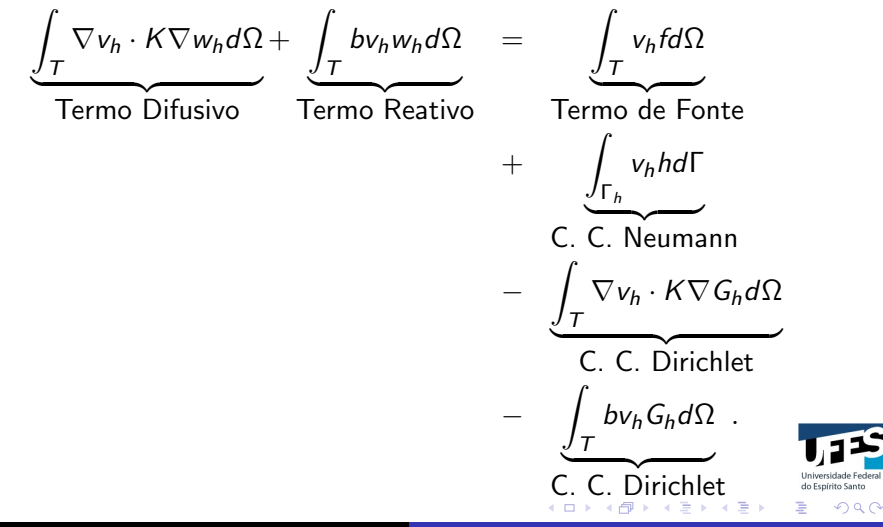

# Problema Local

As matrizes e vetores locais podem ser calculados através das seguintes integrais:

$$
\int_{T} (\phi_1)^m (\phi_2)^n (\phi_3)^r d\Omega = \frac{m! n! r!}{(m+n+r+2)!} 2A^e
$$
  
the  

$$
\int_{\Gamma^e} (\phi_1)^m (\phi_2)^n d\Gamma = \frac{m! n!}{(m+n+1)!} \Gamma^e,
$$

onde A<sup>e</sup> é a área de um elemento triangular e Γ<sup>e</sup> é o comprimento de uma aresta do triângulo.

<span id="page-28-0"></span> $\Omega$ 

イロト イ部 トイヨ トイヨト

Matriz Local - Termo Difusivo

Matriz Local do Termo Difusivo é dada por

$$
D=\left[\begin{array}{cccc} d_{11} & d_{12} & d_{13} \\ d_{21} & d_{22} & d_{23} \\ d_{31} & d_{32} & d_{33} \end{array}\right],
$$

onde

$$
d_{ij} = \int_{\mathcal{T}} \nabla \phi_i^e(x, y) \cdot \nabla \phi_j^e(x, y) d\Omega.
$$

$$
\nabla \phi_k^e(x, y) = \begin{bmatrix} \frac{\partial \phi_k^e}{\partial x} \\ \frac{\partial \phi_k^e}{\partial y} \end{bmatrix} = \frac{1}{2A^e} \begin{bmatrix} b_k \\ c_k \end{bmatrix}
$$

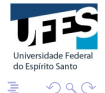

K ロ ⊁ K 倒 ≯ K ミ ⊁ K ミ ≯

# Matriz Local - Termo Difusivo

Então,

$$
\nabla \phi_i^e(x, y) \cdot \nabla \phi_j^e(x, y) = \begin{bmatrix} \frac{b_i}{2A^e} \\ \frac{c_i}{2A^e} \end{bmatrix} \cdot \begin{bmatrix} \frac{b_j}{2A^e} \\ \frac{c_j}{2A^e} \end{bmatrix}
$$

$$
= \frac{1}{4(A^e)^2} (b_i b_j + c_i c_j)
$$

e

$$
d_{ij} = \int_{\mathcal{T}} \nabla \phi_i^e(x, y) \cdot \nabla \phi_j^e(x, y) d\Omega
$$
  
= 
$$
\frac{1}{4(A^e)^2} (b_i b_j + c_i c_j) \underbrace{\int_{\mathcal{T}} d\Omega}_{=A^e}
$$
  
= 
$$
\frac{1}{4A^e} (b_i b_j + c_i c_j).
$$

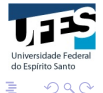

Matriz Local - Termo Difusivo

$$
d_{11} = \frac{1}{4A^e} \Big[ (y_2 - y_1)(y_2 - y_1) + (x_3 - x_2)(x_3 - x_2) \Big];
$$
  
\n
$$
d_{12} = \frac{1}{4A^e} \Big[ (y_2 - y_1)(y_3 - y_1) + (x_3 - x_2)(x_1 - x_3) \Big];
$$
  
\n
$$
d_{13} = \frac{1}{4A^e} \Big[ (y_2 - y_1)(y_1 - y_2) + (x_3 - x_2)(x_2 - x_1) \Big];
$$

$$
d_{21} = \frac{1}{4A^e} \Big[ (y_3 - y_1)(y_2 - y_1) + (x_1 - x_3)(x_3 - x_2) \Big];
$$
  
\n
$$
d_{22} = \frac{1}{4A^e} \Big[ (y_3 - y_1)(y_3 - y_1) + (x_1 - x_3)(x_1 - x_3) \Big];
$$
  
\n
$$
d_{23} = \frac{1}{4A^e} \Big[ (y_3 - y_1)(y_1 - y_2) + (x_1 - x_3)(x_2 - x_1) \Big];
$$

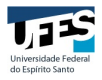

≣

 $2Q$ 

イロト イ部 トイヨ トイヨト

# Matriz Local - Termo Difusivo

$$
d_{31} = \frac{1}{4A^{e}} \Big[ (y_{1} - y_{2})(y_{2} - y_{1}) + (x_{2} - x_{1})(x_{3} - x_{2}) \Big];
$$
  
\n
$$
d_{32} = \frac{1}{4A^{e}} \Big[ (y_{1} - y_{2})(y_{3} - y_{1}) + (x_{2} - x_{1})(x_{1} - x_{3}) \Big];
$$
  
\n
$$
d_{33} = \frac{1}{4A^{e}} \Big[ (y_{1} - y_{2})(y_{1} - y_{2}) + (x_{2} - x_{1})(x_{2} - x_{1}) \Big];
$$

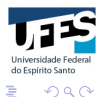

イロト イ部 トイヨ トイヨト

### Matriz Local - Termo Reativo

Matriz Local do Termo Reativo é dada por

$$
R = \left[ \begin{array}{rrr} r_{11} & r_{12} & r_{13} \\ r_{21} & r_{22} & r_{23} \\ r_{31} & r_{32} & r_{33} \end{array} \right],
$$

onde

$$
r_{ij} = \int_{T} b(x,y) \phi_i^e(x,y) \phi_j^e(x,y) d\Omega.
$$

Considerando  $b(x, y)$  constante em cada triângulo T, obtemos

$$
r_{ij} = b \int_T \phi_i^e(x, y) \phi_j^e(x, y) d\Omega = \begin{cases} \frac{bA^e}{6}, & \text{se } i = j; \\ \frac{bA^e}{12}, & \text{se } i \neq j. \end{cases}
$$

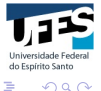

K ロ ⊁ K 倒 ≯ K ミ ⊁ K ミ ≯

# Matriz Local - Termo Reativo

$$
R = \frac{bA^{e}}{12} \left[ \begin{array}{rrr} 2 & 1 & 1 \\ 1 & 2 & 1 \\ 1 & 1 & 2 \end{array} \right].
$$

A matriz

$$
\frac{A^e}{12} \left[ \begin{array}{rrr} 2 & 1 & 1 \\ 1 & 2 & 1 \\ 1 & 1 & 2 \end{array} \right]
$$

proveniente do termo

$$
\int_T w_h v_h d\Omega
$$

é chamada de matriz de massa associada ao elemento (triângulo) T. do Espírito Santo

K ロ ⊁ K 倒 ≯ K ミ ⊁ K ミ ≯

 $\Omega$ 

O vetor global  $F$  é construído a partir do termo

$$
\int_{\Omega} v_h f d\Omega + \int_{\Gamma_h} v_h h d\Gamma - \int_{\Omega} (\nabla v_h \cdot K \nabla G_h + bv_h G_h) d\Omega
$$

• Em cada elemento  $T \in \mathcal{T}_h$ , tem-se um vetor local

$$
F^e = \left[ \begin{array}{c} f_1^e \\ f_2^e \\ f_3^e \end{array} \right],
$$

onde

$$
f_i^e = \int_{\mathcal{T}} \phi_i^e f d\Omega + \int_{\Gamma_h^e} \phi_i^e h d\Gamma - \int_{\mathcal{T}} (\nabla \phi_i^e \cdot K \nabla G_h^e + b \phi_i^e G_h^e) d\Omega,
$$

Usando interpolação, podemos aproximar a função  $f$  no elemento  $T$  da seguinte forma

$$
f(x)|_{T} = f_1 \phi_1^e(x, y) + f_2 \phi_2^e(x, y) + f_3 \phi_3^e(x, y),
$$

onde

$$
f_i = f(x_i, y_i)
$$

é o valor da função  $f$  no vértice  $z_i = (x_i, y_i)$ ,  $i = 1, 2, 3$  do triângulo  $T<sub>1</sub>$ 

Portanto,

$$
\int_{\mathcal{T}} \phi_i^e f d\Omega = \Big(\int_{\mathcal{T}} \phi_i^e \phi_1^e d\Omega\Big) f_1 + \Big(\int_{\mathcal{T}} \phi_i^e \phi_2^e d\Omega\Big) f_2 + \Big(\int_{\mathcal{T}} \phi_i^e \phi_3^e d\Omega\Big) f_3.
$$

do Espírito Santo

 $\Omega$ 

→ 伊 ▶ → ヨ ▶ → ヨ ▶

 $\leftarrow$   $\Box$ 

### Vetor Local

#### Isso implica que

$$
\int_{\mathcal{T}} w_h f d\Omega = \frac{A^e}{12} \begin{bmatrix} 2 & 1 & 1 \\ 1 & 2 & 1 \\ 1 & 1 & 2 \end{bmatrix} \begin{bmatrix} f_1 \\ f_2 \\ f_3 \end{bmatrix} = \frac{A^e}{12} \begin{bmatrix} 2f_1 + f_2 + f_3 \\ f_1 + 2f_2 + f_3 \\ f_1 + f_2 + 2f_3 \end{bmatrix},
$$
onde  $f_i = f(z_i) = f(x_i, y_i).$ 

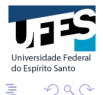

K ロ ▶ K 御 ▶ K 君 ▶ K 君 ▶

Usando interpolação, podemos também aproximar a função  $G_h$  no elemento  $T$  da seguinte forma

$$
G_h|_{\mathcal{T}} = g_1 \phi_1^e(x, y) + g_2 \phi_2^e(x, y) + g_3 \phi_3^e(x, y),
$$

onde

$$
g_i = g(x_i, y_i)
$$

é o valor que  $G_h$  assume no vértice  $z_i \,=\, (x_i, y_i),\,\,i \,=\, 1, 2, 3$  do triângulo T. Se z<sub>i</sub> é um vértice livre, então  $g_i = 0$ Portanto,

$$
\int_{\mathcal{T}} (\nabla w_h \cdot K \nabla G_h + b w_h G_h) d\Omega = \left[ \begin{array}{ccc} E_{11} & E_{12} & E_{13} \\ E_{21} & E_{22} & E_{23} \\ E_{31} & E_{32} & E_{33} \end{array} \right] \left[ \begin{array}{c} g_1 \\ g_2 \\ g_3 \end{array} \right], \underbrace{\mathbf{1}_{\text{displations}}}_{\text{displations}}.
$$

$$
\int_{\mathcal{T}} (\nabla w_h \cdot K \nabla G_h + b w_h G_h) d\Omega = \begin{bmatrix} E_{11}g_1 + E_{12}g_2 + E_{13}g_3 \\ E_{21}g_1 + E_{22}g_2 + E_{23}g_3 \\ E_{31}g_1 + E_{32}g_2 + E_{33}g_3 \end{bmatrix},
$$

onde

- $\bullet$   $E = D + R$  é a matriz do elemento associada a forma bilinear  $a(w_h, v_h)$ , sendo que D e R são as matrizes locais de difusão e reação, calculadas anteriormente.
- Vale ressaltar que  $\displaystyle g_{i} \, = \, \mathsf{G}_{h}(x_{i},y_{i})$  é diferente de zero apenas se o ponto nodal  $\left( x_i, y_i \right)$  é um vértice pertencente a fronteira prescrita.

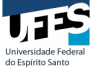

へのへ

K ロ ⊁ K 倒 ≯ K ミ ⊁ K ミ ≯

Vamos calcular o vetor local associado ao termo  $\int_{\Gamma_h} v_h h d\Gamma$ . Cada componente deste vetor local é da forma

$$
h_k=\int_{\Gamma_h^e}\phi_k^ehd\Gamma,\quad k=1,2\,\,\text{ou}\,\,k=2,3\,\,\text{ou}\,\,k=1,3.
$$

Se  $h$  é constante, então

$$
h_k = h \int_{\Gamma_h^e} \phi_k^e d\Gamma = \frac{hl}{2},
$$

onde l é o comprimento da aresta  $\Gamma_h^e$ . Obs:  $k = 1, 2$  significa que os pontos extremos da aresta são os vértices locais 1 e 2. A interpretação para  $k = 1, 3$  e  $k = 2, 3$ análoga. do Espírito Santo

メロメ メ御 メメ ミメ メミメ

へのへ

## Vetor Local

#### Então

$$
F^{e} = \begin{bmatrix} f_{1}^{e} \\ f_{2}^{e} \\ f_{3}^{e} \end{bmatrix} = \frac{A^{e}}{12} \begin{bmatrix} 2f_{1} + f_{2} + f_{3} \\ f_{1} + 2f_{2} + f_{3} \\ f_{1} + f_{2} + 2f_{3} \end{bmatrix} + \frac{hI}{2} \begin{bmatrix} 1 \\ 1 \\ 0 \end{bmatrix}
$$

$$
- \begin{bmatrix} F_{11}g_{1} + F_{12}g_{2} + F_{13}g_{3} \\ F_{21}g_{1} + F_{22}g_{2} + F_{23}g_{3} \\ F_{31}g_{1} + F_{32}g_{2} + F_{33}g_{3} \end{bmatrix}
$$

Obs: Note que estamos considerando que as arestas da fronteira de Neumann estão associadas aos vértices locais 1 e 2.

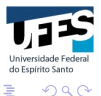

K ロ ⊁ K 倒 ≯ K ミ ⊁ K ミ ≯

# Exercício

Problema de Transferência de Calor Bidimensional - Estado Estacionário: considere uma placa plana quadrada mostrada na figura abaixo, junto com a malha de elementos finitos. Se a condutividade térmica é  $k = 10W / m^{\circ}C$ , determine a distribuição de temperatura usando elementos finitos triangulares lineares.

<span id="page-42-0"></span>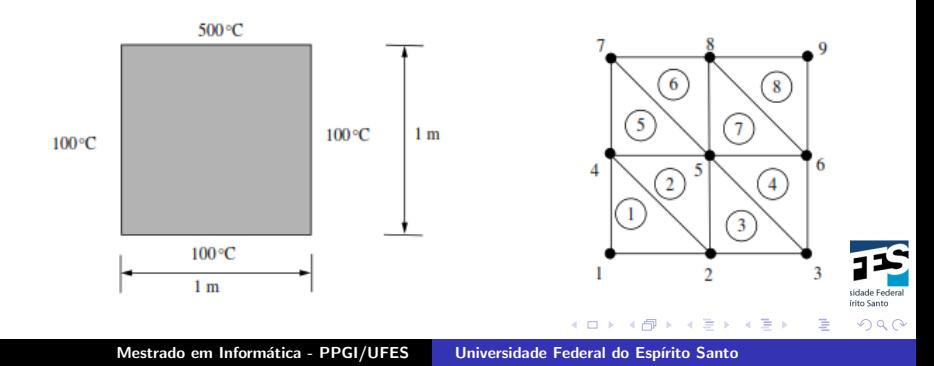

Em geral, os programas de elementos finitos são divididos em três partes:

- Pre-processamento: geração de malha, estruturas de dados, cálculos relacionados aos elementos;
- $\bullet$  Processamento: montagem e solução do sistema  $AU = F$ ;
- Pós-processamento: saída de dados e visualização gráfica da solução.

<span id="page-43-0"></span>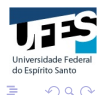

イロメ マ桐 メラミンマチャ

Podemos escrever nosso código de elementos finitos seguindo os seguintes passos:

- $\bullet$  Entrada de dados tais como o domínio, a função f, as condições de contorno e os coeficientes da equação.
- $\bullet$  Construção da malha  $\mathcal{T}_h$ ;
- $\bullet$  Montagem da matriz e vetor globais A e F a partir das contribuições das matrizes e vetores locais;
- $\bullet$  Solução do sistema linear  $AU = F$ ;
- $\bullet$  Saída e visualização dos resultados.

イロメ マ桐 メラミンマチャ

Considere a seguinte malha:

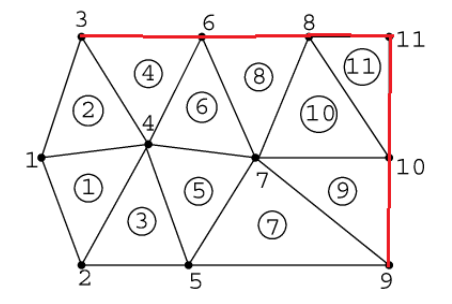

- Essa malha possui 11 elementos e 11 vértices (pontos nodais);
- Os vértices 3, 6, 8, 9, 10 e 11 são prescritos (fronteira em vermelho).

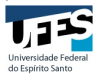

つへへ

メロメ メ御 メメ ミメ メミメ

[Esparsidade da Matriz Global](#page-57-0)

### Implementando o MEF

Matriz coordenada  $COORD$ : é uma matriz de nnos linhas e 2 colunas, que associa a cada ponto nodal suas coordenadas  $x \in y$ .

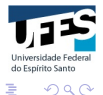

イロト イ部 トイヨ トイヨト

Vetor ID: é um vetor de tamanha nnos, que identifica a equação associada a cada vértice global livre (não prescrito).

$$
ID[i] = \begin{cases} eq, & \text{se } i \text{ é um ponto nodal livre;} \\ 0, & \text{se } i \text{ é um ponto nodal prescrito,} \end{cases}
$$

onde eq é o número da equação associada ao nó i. Para a malha anterior,

$$
ID = [1 \ 2 \ 0 \ 3 \ 4 \ 0 \ 5 \ 0 \ 0 \ 0 \ 0]^T
$$

 $\bullet$  Os vértices livres (1, 2, 4, 5 e 7) estão associados às equações 1, 2, 3, 4, 5, respectivamente.

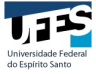

へのへ

←ロト ←個 ▶ ← ヨ ▶ ← ヨ ▶

Matriz de Conectividade  $\textsf{IEN}$ : é uma matriz com nel linhas e 3 colunas que associa cada elemento  $e = 1, 2, \cdots$ , nel a seus respectivos pontos nodais (vértices) globais.

$$
\mathsf{IEN} = \left[\begin{array}{cccc} z_{1,1} & z_{1,2} & z_{1,3} \\ z_{2,1} & z_{2,2} & z_{2,3} \\ z_{3,1} & z_{3,2} & z_{3,3} \\ \vdots & \vdots & \vdots \\ z_{\mathsf{nel},1} & z_{\mathsf{nel},2} & z_{\mathsf{nel},3} \end{array}\right],
$$

onde  $z_{i,j}$  é o ponto nodal global do elemento  $T_i$  associado ao pondo nodal local j.

$$
IEN[elemento][nolocal] = noflobal.
$$

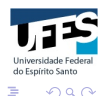

K ロ ⊁ K 倒 ≯ K ミ ⊁ K ミ ≯

Para a malha anterior,

$$
\mathbf{IEN} = \begin{bmatrix} 1 & 2 & 4 \\ 1 & 4 & 3 \\ 2 & 5 & 4 \\ 3 & 4 & 6 \\ 4 & 5 & 7 \\ 4 & 7 & 6 \\ 5 & 9 & 7 \\ 6 & 7 & 8 \\ 7 & 9 & 10 \\ 7 & 10 & 8 \\ 8 & 10 & 11 \end{bmatrix}.
$$

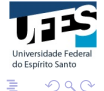

≣

イロメ イ部メ イヨメ イヨメー

*Matriz de Localização* LM: é uma matriz com *nel* linhas e 3 colunas. Essa matriz associa os vértices (pontos nodais) locais do elemento ao número da equação correspondente. Para a malha anterior,

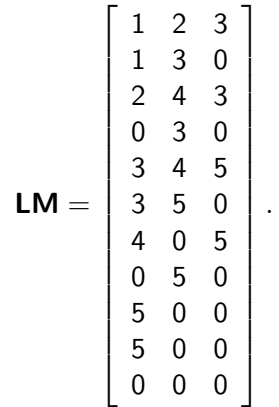

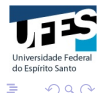

 $4.60 \times 4.75 \times 4.75 \times$ 

4 m k

A matriz de localização LM pode ser construída a partir do vetor ID e da matriz IEN através da expressão:

# $LM[elem][nolocal] = ID[IENT[elem][nolocal]]$

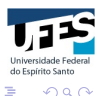

マーティ ミューエム

 $4.17 \times$ 

 $4.17 \times$ 

オタト オミト オミト

# Implementando o MEF

Variáveis importantes:

- $\bullet$  nel: número de elementos da malha  $\mathcal{T}_h$ ;
- neg: número de equações;
- nnos: número de pontos nodais;

Vetores e Matrizes importantes:

- $\bullet$  COORD, ID, IEN, LM;
- · BOUND, BOUNDCOND: matrizes (ou vetores) associadas aos dados de fronteiras.

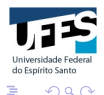

do Espírito Santo  $\Omega$ 

### Montagem da matriz global A e do vetor global F

Figura retirada da tese de **Jonas Cordazzo**: Simulação de reservatórios de petróleo utilizando o método EbFVM e multigrid algébrico, UFSC, 2006.

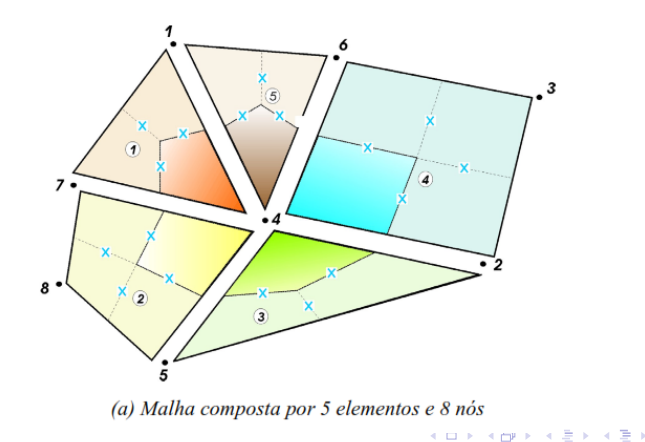

# Montagem da matriz global A e do vetor global F

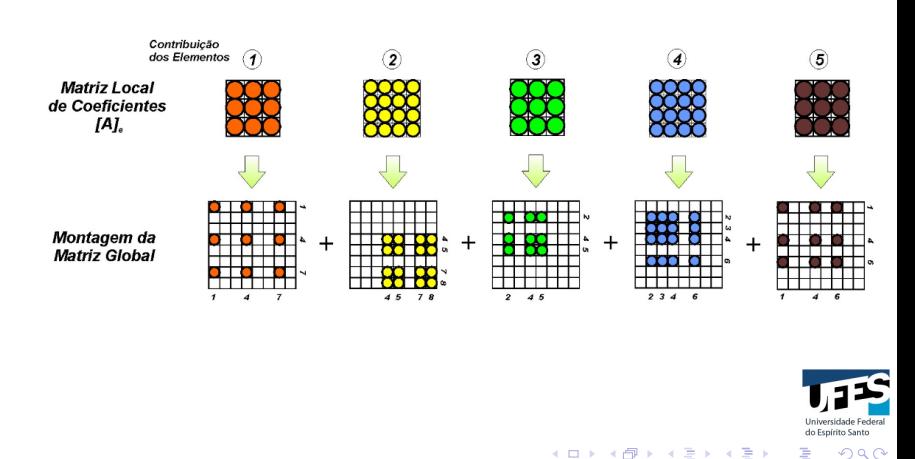

# Montagem da matriz global A e do vetor global F

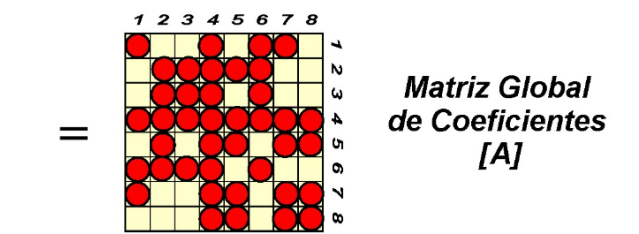

(b) Processo de formação da matriz global de coeficientes

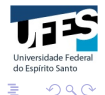

イロメ マ桐 メラミンマチャ

へのへ

# Montagem da matriz global A e do vetor global F

```
A \leftarrow 0:
F \leftarrow 0:
Para e = 1 até nel faça
      monta matriz local E do elemento e;
      monta vetor local Fe do elemento e;
      Para a = 1, 2, 3 faça
            Se LM[el[a] \neq 0 então
                 F[LM[e][a]] \leftarrow F[LM[e][a]] + Fe[a]Para b = 1, 2, 3 faca
                    Se LM[e][b] \neq 0 então
                      A[LM[e][a]][LM[e][b]] \leftarrow A[LM[e][a]][LM[e][b]]+E[a][b]FimSe
                  FimPara
            FimSe
      FimPara
FimPara
                                                   \leftarrow \Box- ⊀ 母 ▶ . ∢ ヨ ▶ . ∢ ヨ ▶
```
- Discutiremos algumas vantagens de usar o espaço  $P_h^{(1)}$  $\int_h^{(1)}$  (ou um subespaço de  $P_h^{(1)}$  $\binom{1}{h}$ ) como um espaço de aproximação do método de Galerkin;
- Um vantagem é que é fácil trabalhar com funções polinomiais (em particular, as lineares): avaliar, diferenciar e integrar essas funções são tarefas simples.
- Outra vantagem é que quando a base nodal padrão é utilizada, a matriz global é esparsa, isto é, possui poucos números nãonulos.

<span id="page-57-0"></span>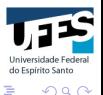

メロメ メタメ メモメ メモメ

do Espírito Santo

つへへ

### Esparsidade da Matriz Global

Se  $\{\phi_1, \phi_2, \cdots, \phi_N\}$  é uma base para  $V_h$ , então a matriz global  $\mathcal{A} \in \mathbb{R}^{N \times N}$  é dada por

$$
A = [A_{ij}], \quad \text{onde } A_{ij} = a(\phi_i, \phi_j), \quad i, j = 1, 2, \cdots, N.
$$

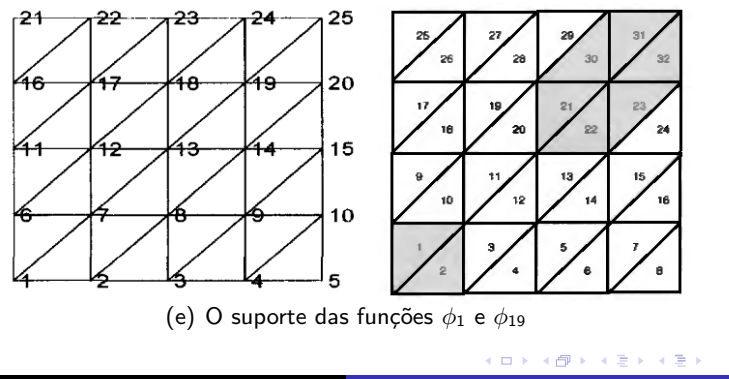

 $\bullet$  O suporte de  $\phi_1$  é

$$
\mathcal{T}_1\cup\mathcal{T}_2
$$

e o suporte de  $\phi_{19}$  é

```
T_{21} \cup T_{22} \cup T_{23} \cup T_{30} \cup T_{31} \cup T_{32};
```
• Como esses suportes são disjuntos, segue-se que  $a(\phi_1, \phi_1) = 0$ e

$$
A_{1,19}=A_{19,1}=0.\\
$$

 $\bullet$   $A_{ii} \neq 0$  somente se a interseção entre os suportes de  $\phi_i$  e  $\phi_i$  é não-vazia. Isso acontece quando  $i \in j$  são vértices livres (não prescritos) de um mesmo triângulo, caso em que esses pontos nodais são chamados de adjacentes.

メロメ メ御 メメ ミメ メミメー

<span id="page-59-0"></span>へのへ

Considere o vértice livre 13 e o suporte de  $\phi_{13}$  mostrados na figura abaixo.

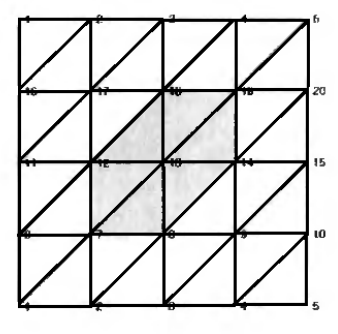

(f) O suporte da função  $\phi_{13}$ 

Os únicos pontos nodais livres adjacentes ao vértice 13 são

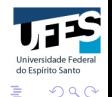

一 4 差 ト

 $\frac{7}{12}$ ,  $\frac{8}{12}$ ,  $\frac{1}{12}$ ,  $\frac{1$ 

Mestrado em Informática - PPGI/UFES

Supondo que a linha de A associada ao ponto nodal 13 seja a linha 13, então somente os valores

$$
A_{13,7},A_{13,8},A_{13,12},A_{13,13},A_{13,14},A_{13,18},A_{13,19}\\
$$

podem ser diferentes de zero.

Nenhuma linha pode ter mais do que 7 valores diferentes de zero.

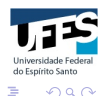

K 御 ▶ K 唐 ▶ K 唐 ▶

 $4.17 \times$ 

Considerando

$$
a(\phi_i, \phi_j) = \int_{\Omega} \nabla \phi_i \cdot \nabla \phi_j d\Omega
$$

e a malha

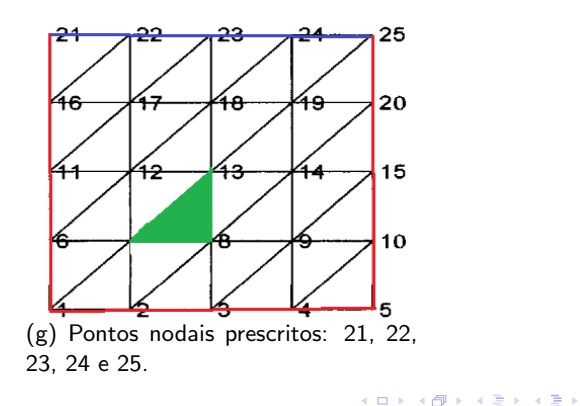

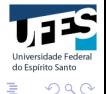

- $\bullet$  A matriz A é da ordem de 20  $\times$  20, ou seja, possui 400 elementos, sendo que somente 82 são não-nulos (aproximadamente 20%);
- $\bullet$  Note que a matriz A possui no máximo, 5 números não-nulos por linha. Isso acontece devido a simetria da malha. Mostre que  $A_{13,7} = A_{13,19} = 0$ .

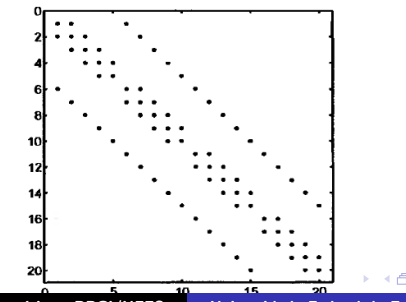

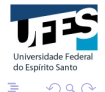

- Quando uma malha é refinada, o número de vértices adjacentes a um dado vértice não aumenta;
- A esparsidade da matriz global aumenta quando a malha é refinada;
- $\bullet$  Refinando a malha anterior de forma que A seja da ordem 72  $\times$ 72, teríamos 326 valores não-nulos na matriz (aproximadamente 6%), de um total de 5184.

<span id="page-64-0"></span>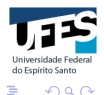

マーティ ミュラミン